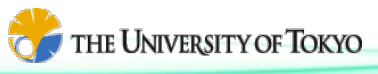

# Nonlinear Structural Analysis Open Software Front ISTR ver.4.5 **Front ISTR**

Nonlinear analysis functions have been deployed on a parallel FEM basis. Running on a note PC, PC clusters and supercomputers, FrontISTR provides innovative tools for practical and advanced structural analysis.

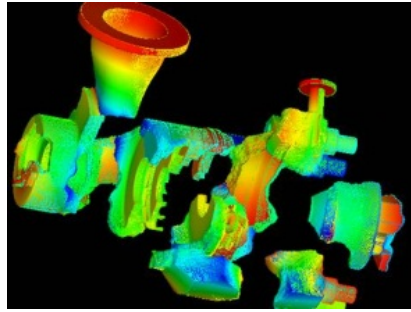

Domain decomposition for parallel computing

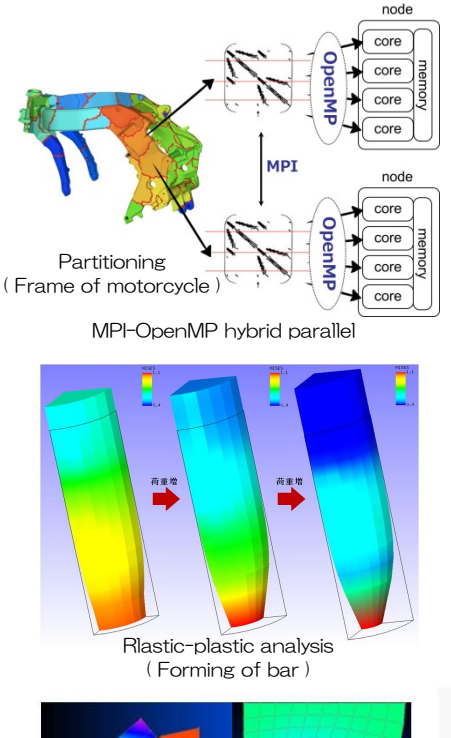

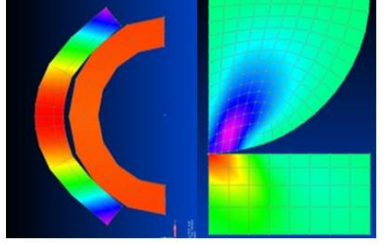

Contact analysis ( Contact point transfer, Hertz contact problem )

Accurate analysis aided by 'Refiner' ( Thermal stress analysis of engine block )

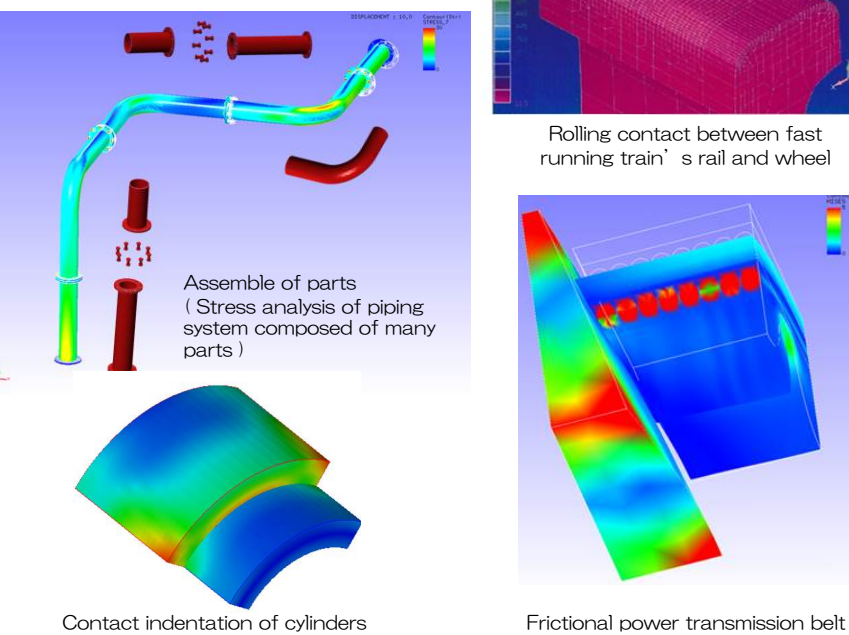

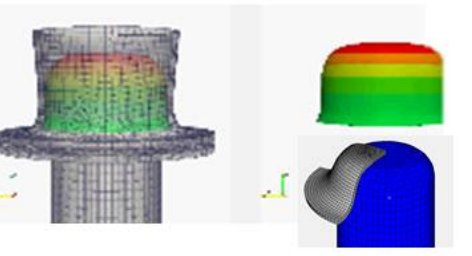

Cupping press simulation

## Large-scale parallel analysis Accurate assembled structure Accurate Material & geometrical nonlinear

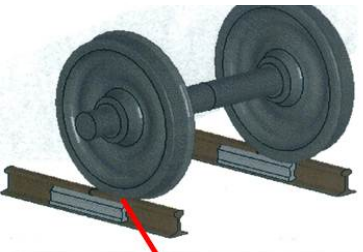

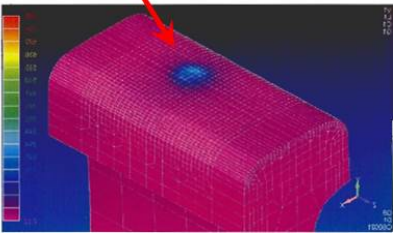

Rolling contact between fast running train's rail and wheel

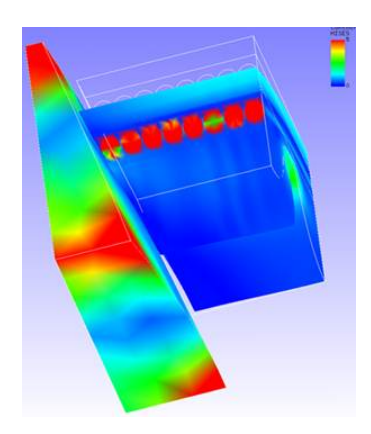

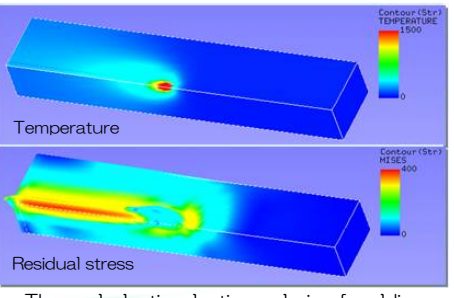

Thermal-elastic-plastic analysis of welding residual stress

FrontISTR is released by "FrontISTR Forum" on the MIT license. http://www.multi.k.u-tokyo.ac.jp/FrontISTR/index\_en.php

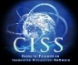

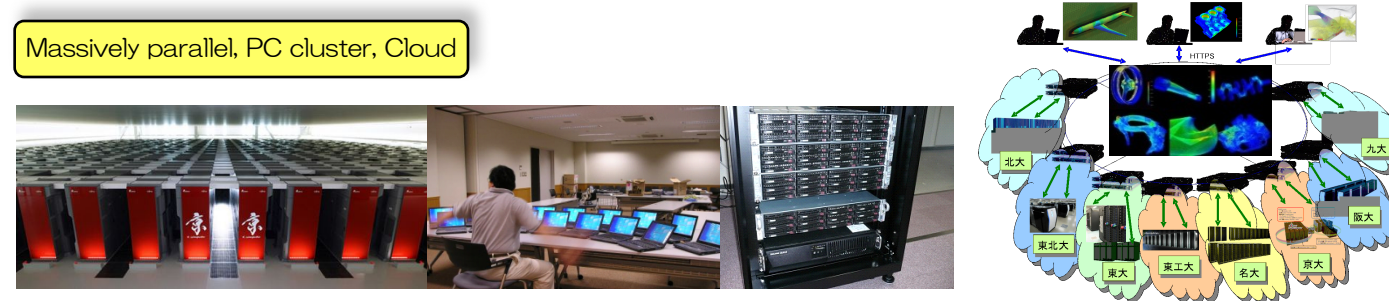

Pre/Post processing

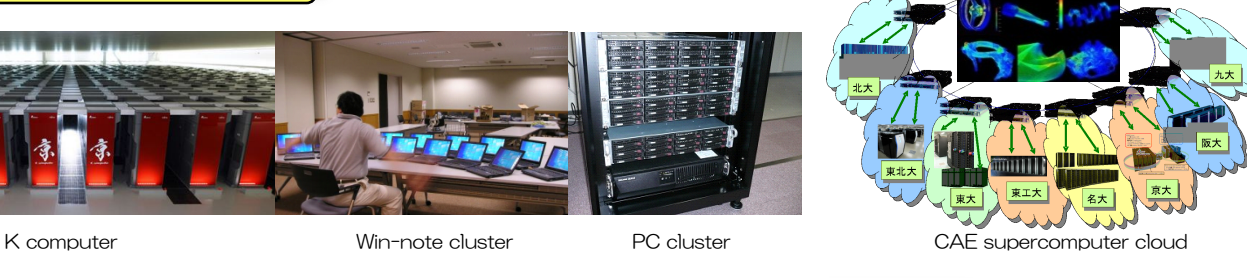

### Simple procedure for parallel computing

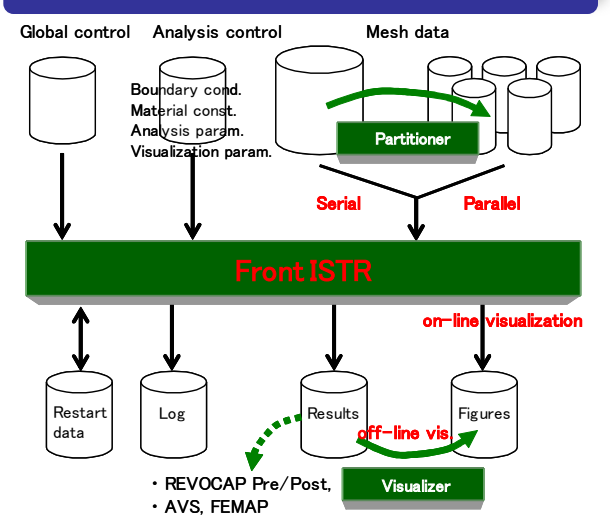

SPMD (Single Program Multiple Data) program performs parallel computations when mesh data is decomposed by the partitioner.

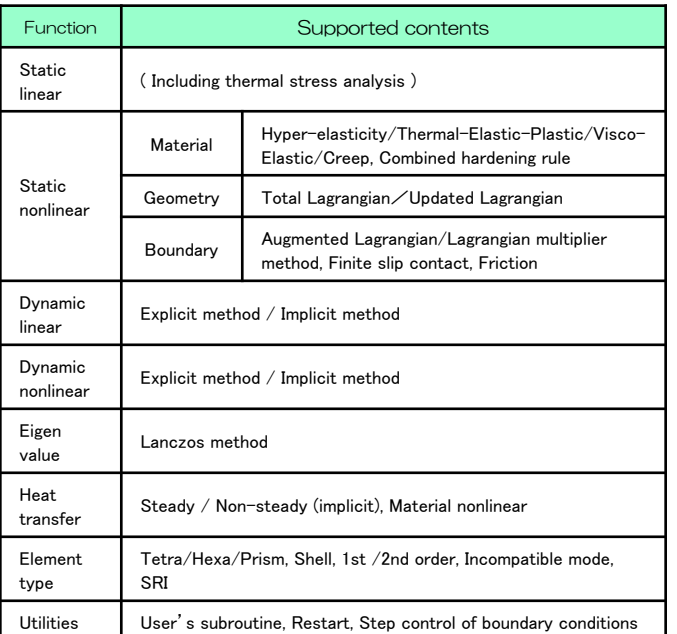

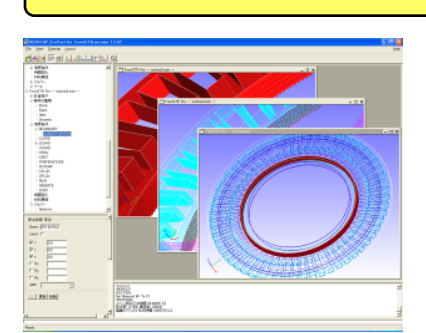

REVOCAP Pre/Post, which is also being developed at the project (\*), is available. At the pre-processing stage, IGES data is read, and the input data for FrontISTR is obtained through mesh generation, assembly and BC settings.

An alternative to post-processing, FrontISTR can generate files for AVS and FEMAP

Screenshot of REVOCAP Pre/Post

# Documents / Examples

Installation manual / User's manual / Tutorial guide ( currently, in Japanese only ). 15 examples for various type of analyses.

### Platforms

OS : WindowsXP(32bit) / Linux(32bit, 64bit), Executable module is available for Windows.

C compiler : gcc, Intel C Fortran compiler : Intel Fortran Supercomputers : HA8000(Univ. of Tokyo), PRIMERGY(Kyushu Univ.)

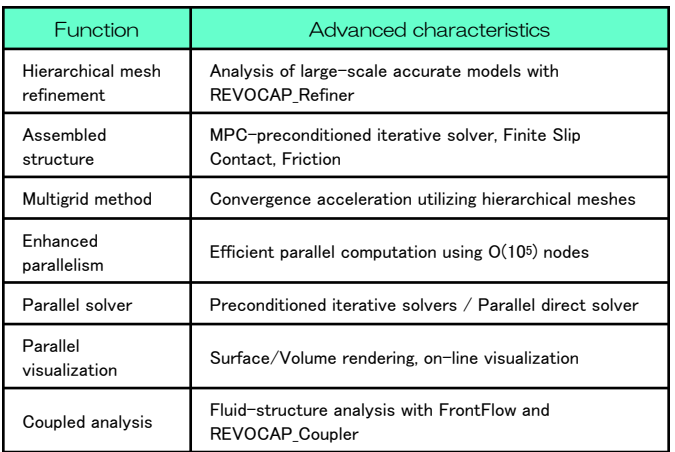

Liaison : Okuda Lab., The University of Tokyo fstr\_seminar@multi.k.u-tokyo.ac.jp